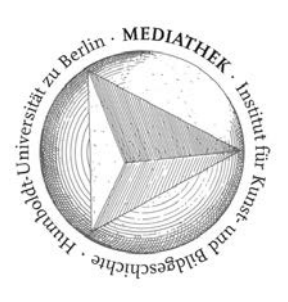

## **Arbeitsplätze für Institutsmitglieder und studentische Hilfskräfte des IKB in der Mediathek**

MitarbeiterInnen und studentische Hilfskräfte des Instituts für Kunst- und Bildgeschichte (IKB) können die Mediathek, die vom IKB und der UB gemeinsam getragen wird, selbstständig betreten, wenn sie eine Zugangskarte besitzen.

**Angebotene Infrastrukturen** (für IKB-MitarbeiterInnen und SHK)

- Arbeitsplätze (hier auch Konsultation der Präsenzbestände der UB; Verbuchung von Medien)
- PC-Arbeitsplätze (PCs Nr. 4, 5, A4-Scanner)
- Netzwerk-Scanner/Drucker/Kopierer (ricoh-Kopierer)

**Anmeldung** (für neue MitarbeiterInnen und studentische Hilfskräfte des IKB)

- Individuelle Zugangskarte für das Institut (Georgenstr. 47) über Sekretariat besorgen.
- Persönliche Nachricht an Leitung der Mediathek.
- Freischalten der Karte für das Grimm-Zentrum durch UB-Mitarbeiter (z.Zt. Hr. Oliver Grohnert).
- Eintragung von Name und Kartennummer in die in der Mediathek geführte Liste der freigeschalteten Karten.
- Teilnahme an einer Einweisung in die Geräte und Regeln der Mediathek (zusätzlich zur eventuellen Einweisung durch die/den VorgängerIn am Lehrstuhl/im Projekt).
- (geplant) PDF-Ordner des Netzwerk-Scanners/Kopierers für den eigenen HU-Account freischalten lassen (durch EDV-Administration des IKB).
- Bei Ausscheiden aus dem Arbeitsverhältnis: Freischaltung der Zugangskarte rückgängig machen lassen und Karte aus der in der Mediathek geführten Liste austragen

## **Zugang zu den Räumlichkeiten**

- Grundsätzlich ist die Nutzung der Mediathek während der Öffnungszeiten vorgesehen.
- Unter Vorbehalt wird die Nutzung der Mediathek durch BesitzerInnen einer Zugangskarte auch außerhalb der Öffnungszeiten erlaubt.
- Das Mitbringen von Personen, die keine eigene Zugangserlaubnis besitzen, ist außerhalb der Öffnungszeiten nicht erlaubt.
- Mit Taschen und Mänteln soll der Mitarbeitereingang Planckstraße verwendet werden.
- Nicht mit Taschen und Mänteln in der Bibliothek herumlaufen.
- Gegenüber dem Sicherheitspersonal der Bibliothek ggf. bereitwillig als zum selbstständigen Betreten des GZ berechtigte/r NutzerIn ausweisen

## **Arbeiten in der Mediathek**

- (geplant) Einloggen in den Arbeitsplatzrechner mit persönlichem oder projektspezifischem HU-Account
- Die Arbeitsplätze sind ordentlich zu hinterlassen; Bücherhandapparate sind namentlich zu kennzeichnen
- Bei Bedarf haben Mediatheksarbeiten an den Arbeitsplätzen Vorrang